## SAP ABAP table STA\_VALUES {Test Case Status}

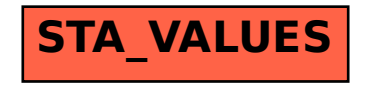